# **Freitag, 04.12.2020, 13.30-15.30 Uhr – Grundlagenkurs I: Navigation und Recherche**

**Erläuterung**: Im ersten Teil unseres Workshops machen Sie sich mit der Oberfläche des REDE Sprach-GIS vertraut. Sie lernen, Karten zu öffnen, darin zu navigieren und mehrere Karten zu vergleichen. Als nächstes lernen Sie das Recherchewerkzeug (Suchworteingabe und Umkreissuche) kennen und erfahren, wie Sie auf gescannte Wenkerbogen zugreifen können. Die Übungseinheiten beziehen sich räumlich auf die Region des Hunsrücks und thematisch auf die dialektale Realisierung der Lexeme *Pferde* und *Hund*.

#### **Übungseinheit 1 – Registrieren und Einloggen, SprachGIS-Oberfläche, Kartensuche, Navigation**

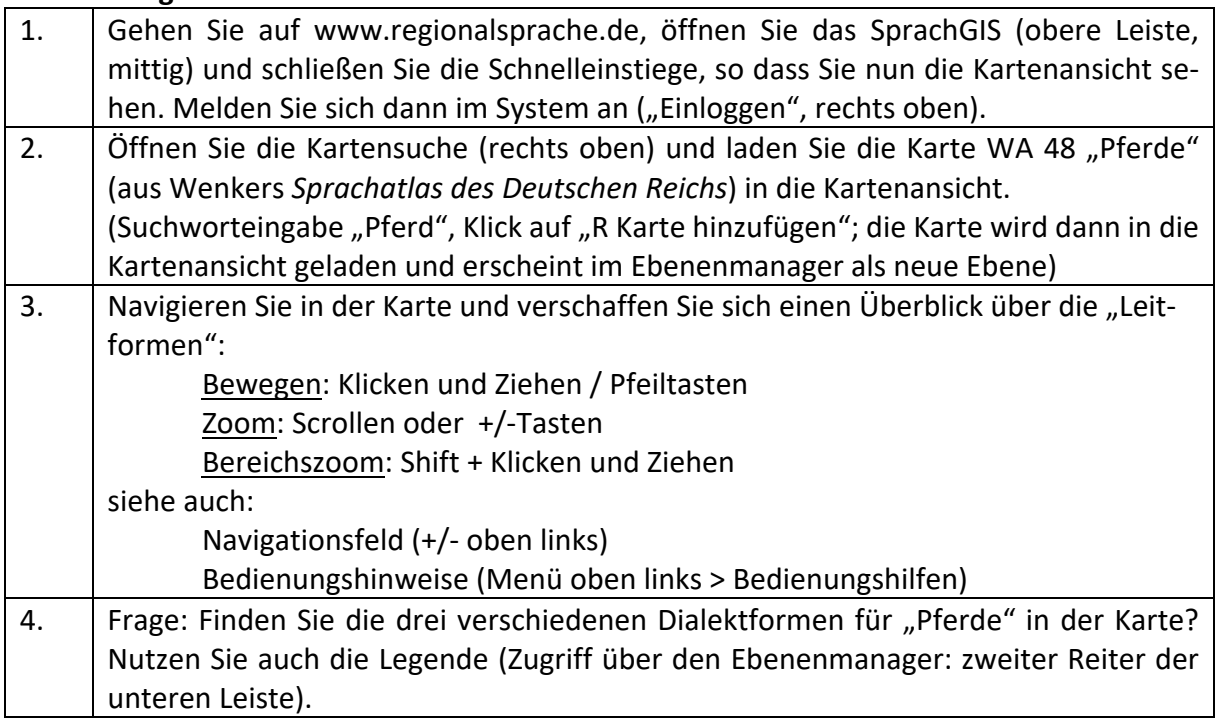

#### **Übungseinheit 2 – Hintergrundkarte, mehrere Karten laden, Karten überblenden, Ebenenmanager**

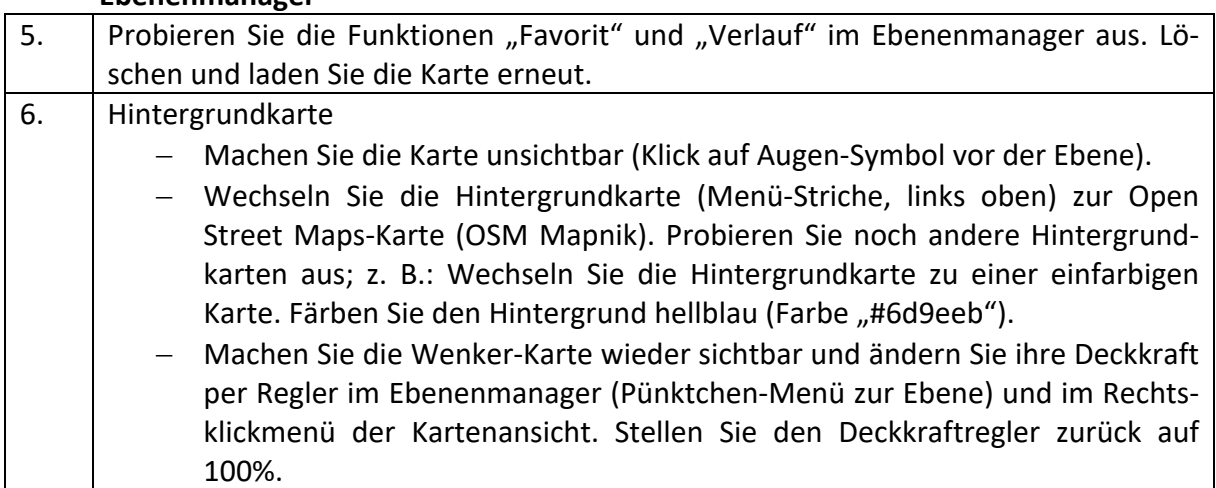

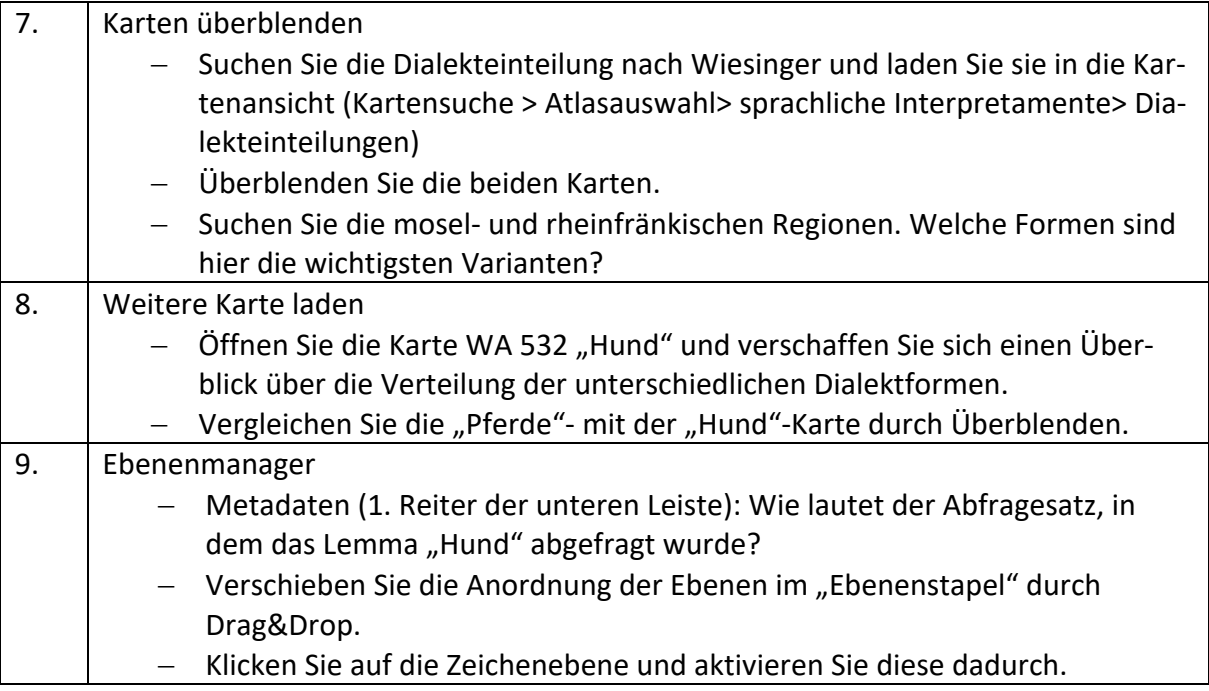

## **Übungseinheit 3 – Recherchewerkzeug: Suche per Suchbegriffeingabe und Wenkerbogen**

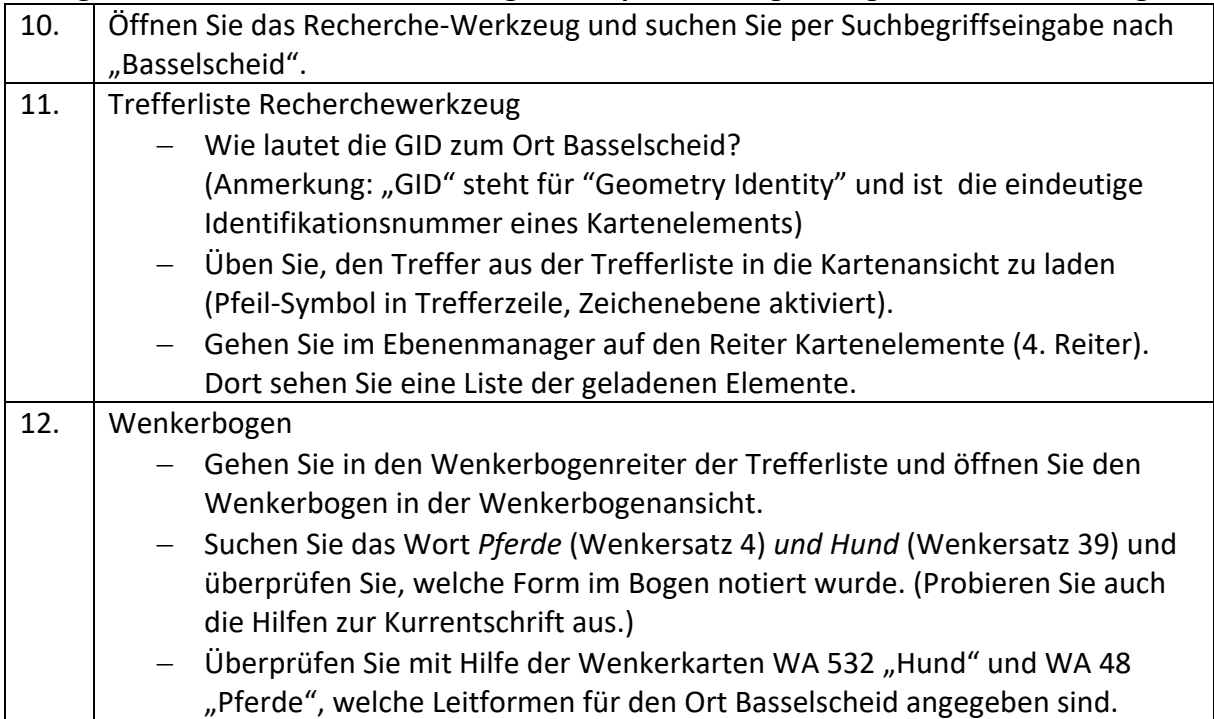

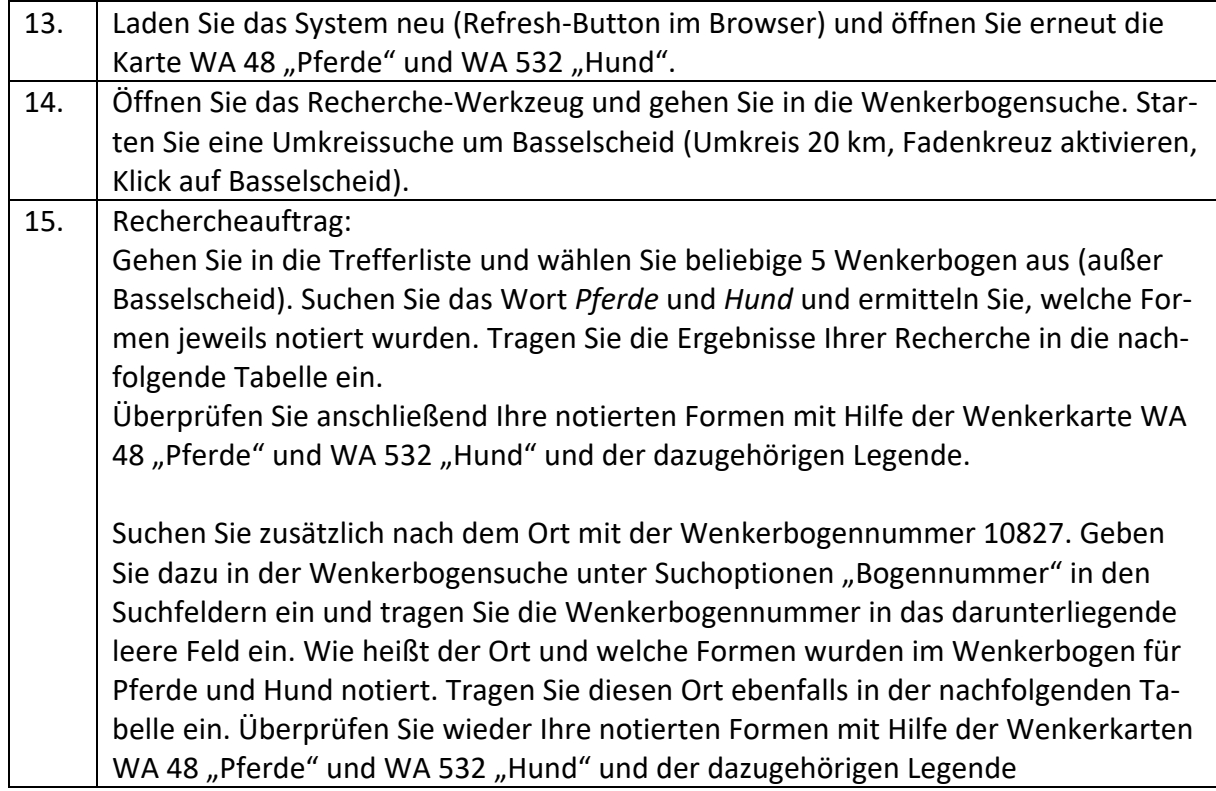

### **Übungseinheit 4 – Recherchewerkzeug: Suche per Umkreissuche und Rechercheauftrag**

# Dokumentation der Rechercheergebnisse

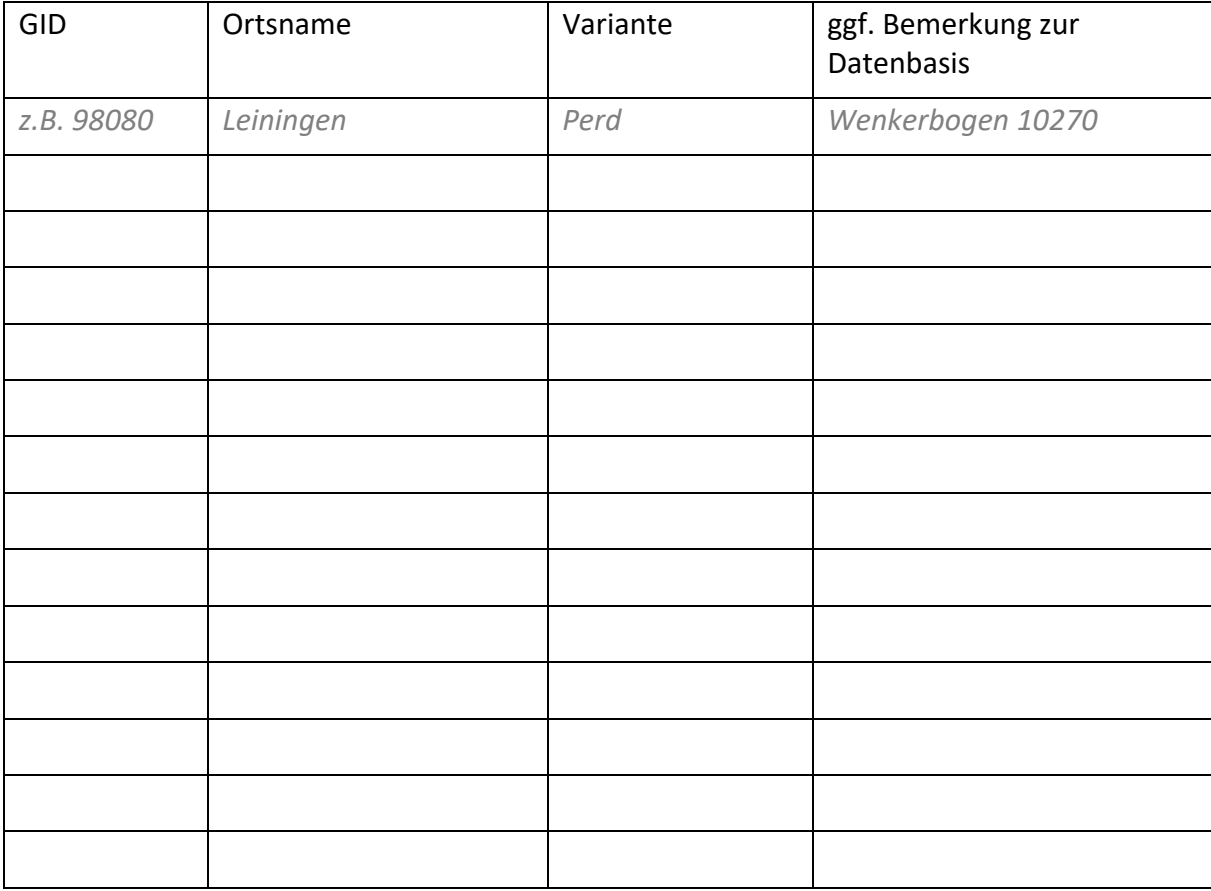